# **More List-of-Num Examples**

- **; A list-of-num is either**
- **; empty**
- **; (cons num list-of-num)**
- Implement the function **feed-fish**, which takes an aquarium and feeds each fish 1 lb of food
- Implement the function **large-fish**, which removes every fish that is less than 5 lbs from an aquarium

- **; A list-of-posn is either**
- **; empty**
- **; (cons posn list-of-posn)**

**; A list-of-posn is either ; - empty ; - (cons posn list-of-posn)**

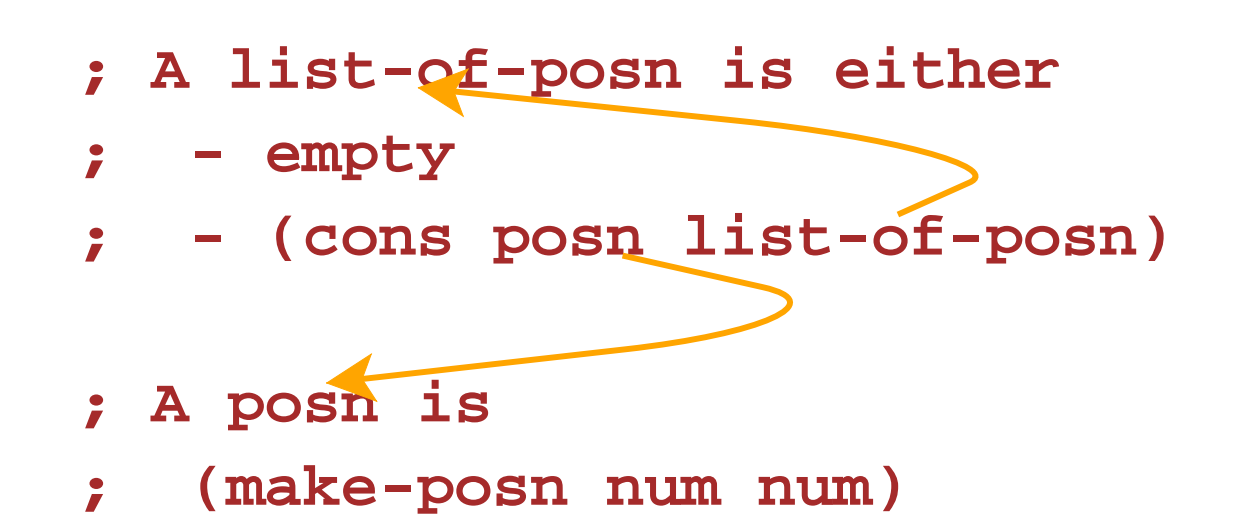

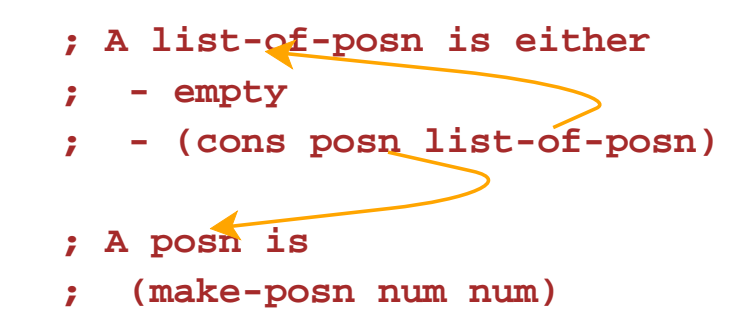

```
; func-for-lop : list-of-posn -> ...
(define (func-for-lop l)
  (cond
    [(empty? l) ...]
    [(cons? l) ...]))
```
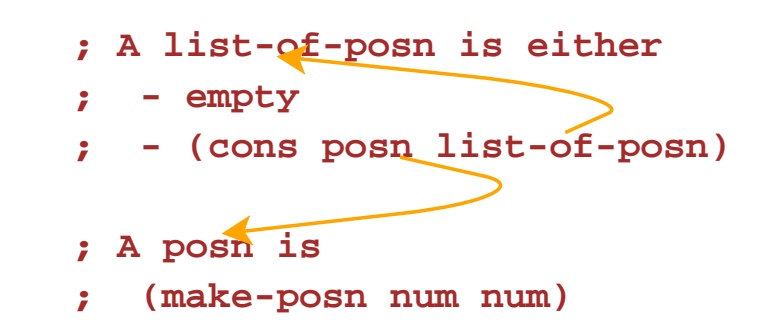

```
; func-for-lop : list-of-posn -> ...
(define (func-for-lop l)
  (cond
    [(empty? l) ...]
    [(cons? l)
     ... (first l)
     ... (rest l) ...]))
```
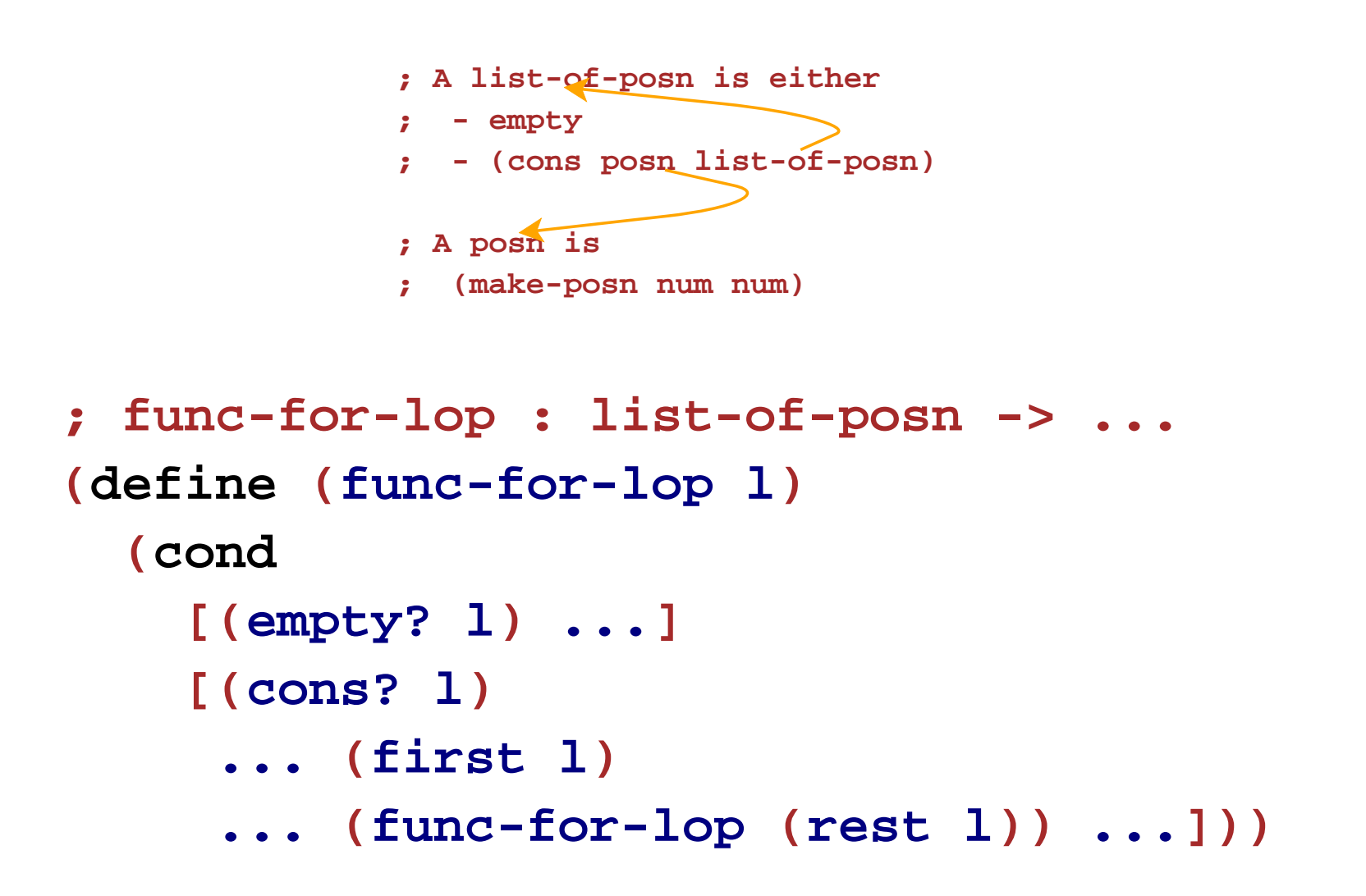

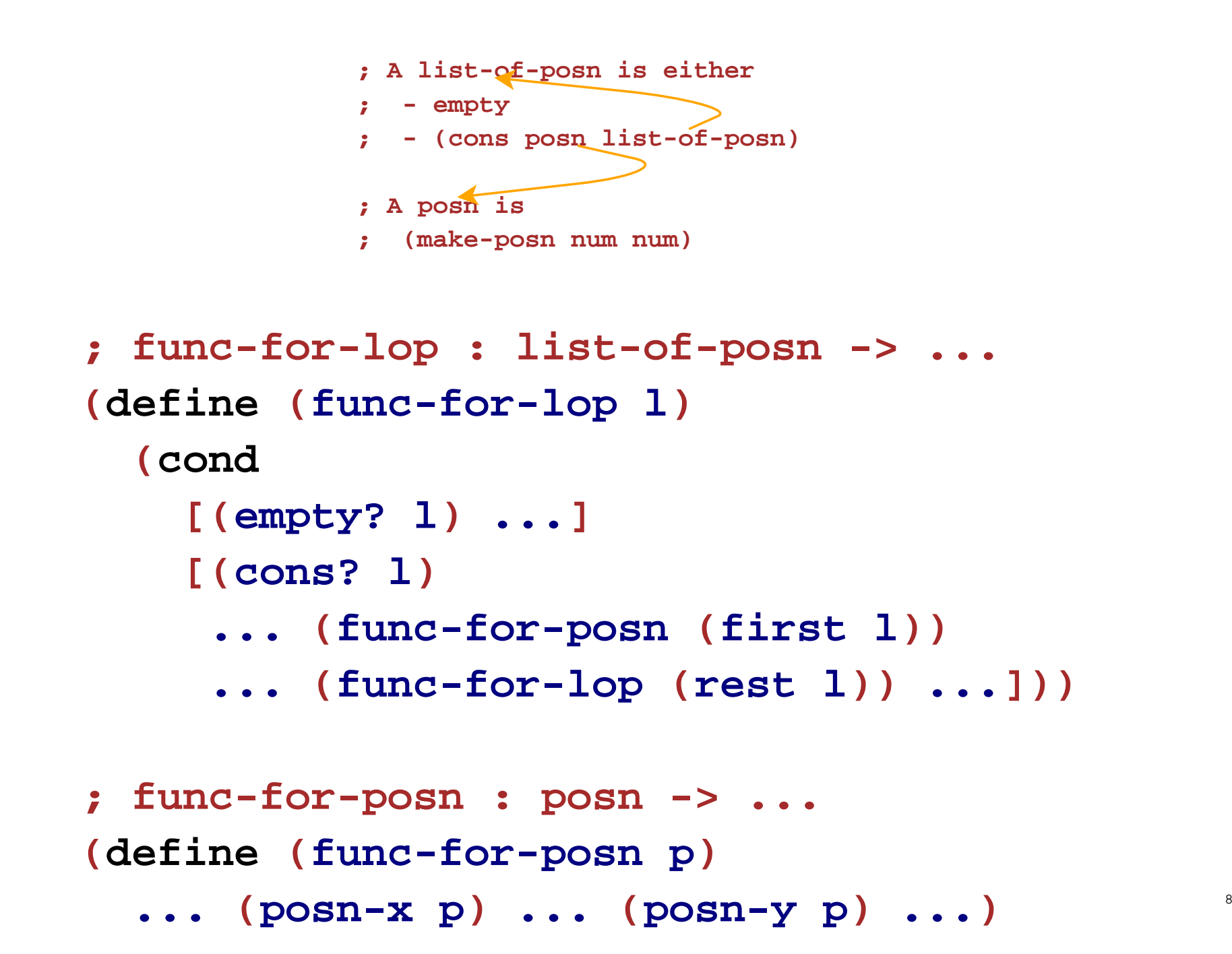

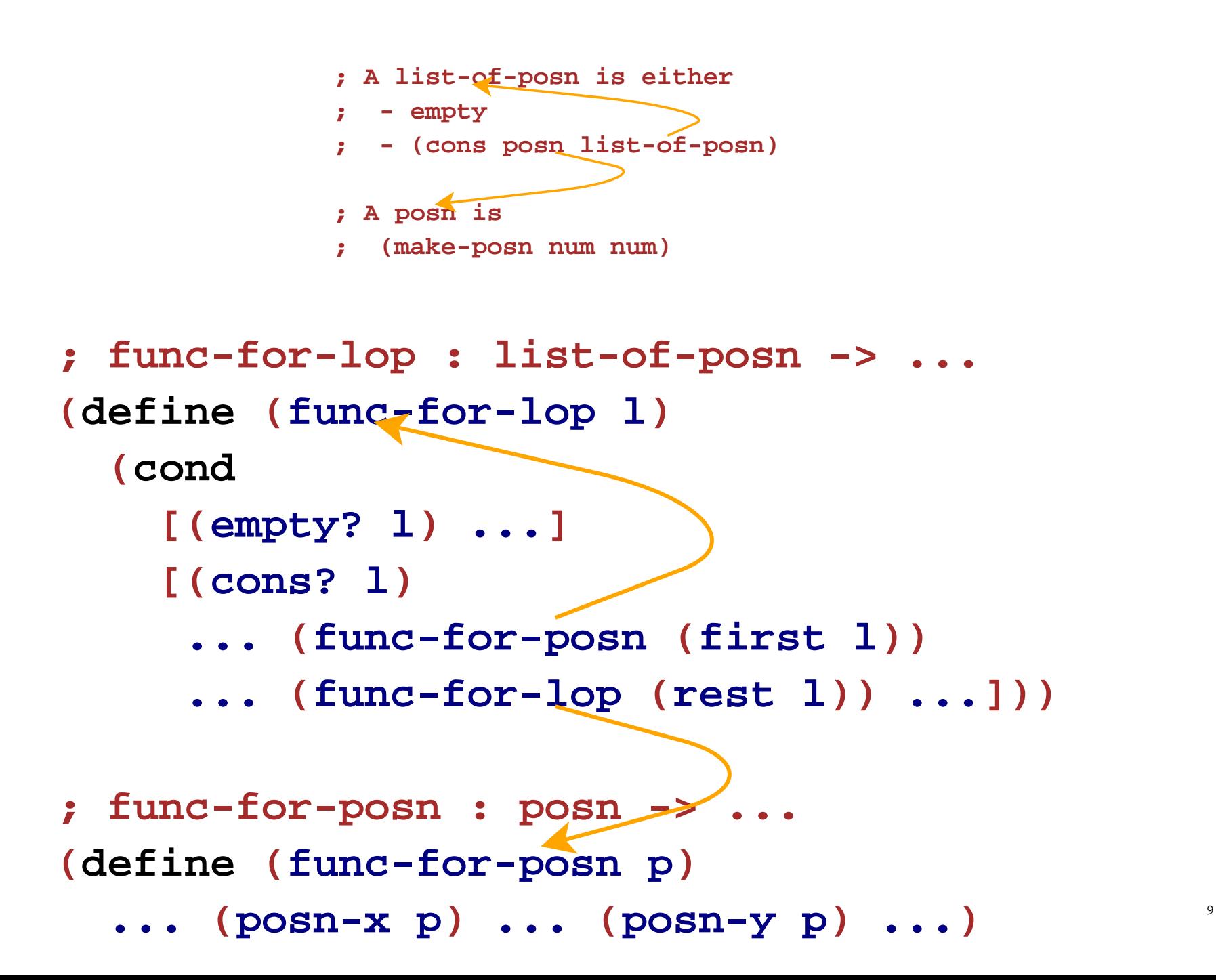

# **List-of-Posn Examples**

• Implement the function **flip-posns**, which flips the X and Y parts of every posn in a list of posns

# **List-of-Grade Example**

- **; A grade is either**
- **; number**
- **; empty**
- Implement the function **all-passed?**, which takes a list of grades and determines whether all are passes

# **List-of-List-of-Num Example**

- **; A list-of-lon is either**
- **; empty**
- **; (cons list-of-num list-of-lon)**
- Implement the function **sums**, which takes a list of list-of-numbers and produces a list of sums

# **Writing Down Large Lists**

What does the list containing 0 to 10 look like?

 $\frac{\cosh(\cosh(\theta))}{\cosh(\theta))}$  (cons 2 (cons 3 (cons 4 (cons 5 (cons 6 (cons 7 (cons 8 (cons 9 (cons 10 empty))))))))))

Here's a shortcut:

#### **(list 0 1 2 3 4 5 6 7 8 9 10 )**

The **list** operator takes any number of arguments and constructs a list

Still, DrScheme prints 11 **cons**es

# **Printing Large Lists**

If you change DrScheme's language level to **Beginning Student with List Abbreviations** then DrScheme prints using the shortcut

> **> (list 0 1 2 3 4 5 6 7 8 9 10) (list 0 1 2 3 4 5 6 7 8 9 10) > (cons 1 (cons 2 (cons 3 empty))) (list 1 2 3)**

# **When to Change Language Levels**

1. You're not tempted to write examples like this: **(feed-fish (cons 1 (cons 2 empty))) "should be"23**2. Your eyes hurt when you see **(cons 1 (cons 2))** because it isn't a **list-of-num**3. When you see **(list 1 2 3 ) (cons 1 (cons 2 (cons 3 empty)))** you recognize instantly that they're the same

Don't switch until you understand how **list-of-...** functions match the shape of the data definition

# **Even Shorter**

For the brave, there's an even shorter shortcut!

```
'(1 2 3)
is the same as(list 1 2 3)
```
The apostrophe above doesn't make a symbol **—** it makes a list because it precedes a parenthesis

Furthermore, the apostrophe gets distributed to everything inside:

```
'(apple banana)
     is the same as(list 'apple 'banana)
```
For consistency, **'1** is the same as **<sup>1</sup>**

## **Even Shorter**

```
Here's a list-of-lon using the shortcut:
              '((1 2 3) (2 4 6 8) (3 9 27))
which is the same as(list (list 1 2 3) (list 2 4 6 8) (list 3 9 27))
which is the same as(cons (cons 1 (cons 2 (cons 3 empty)))
           (cons (cons 2 (cons 4 (cons 6 (cons 8 empty))))
                 (cons (cons 3 (cons 9 (cons 27 empty)))
                       empty)))
```